## 이벤트 스터디 방법론에 대한 고찰: 에프앤가이드 활용을 중심으로\*

1) 박경희\*\*․변진호\*\*\*․빈기범\*\*\*\*

 $-\langle$ 요 약 $\rangle$ -

본 연구는 재무금융 분야에서 널리 활용되는 이벤트 스터디 방법론에 대해서 고찰하고 에프앤가이드 프로그램을 활용한 연구방법론을 소개하고 있다.

이벤트 스터디(event study)는 특정한 사건이 발생한 날을 전후한 비정상 수익률(abnormal returns: AR)을 측정함으로써 사건이 주가에 미치는 영향을 분석하는 연구방법론이다. 이는 재무 금융 분야에서 시장의 효율성 검증을 위한 방법론으로 사용되다가 최근에는 사회과학 분야 전반에서 다양한 사건들이 기업 혹은 조직에 미치는 영향을 살펴보는데 활용되고 있다.

본 연구에서는 『재무관리연구』에 게재된 연구들 중 이벤트 스터디를 사용한 연구를 살펴봄으로써 이벤트 스터디의 최근 동향에 대해서 분석한다. 그 결과 이벤트 스터디는 최근 10년 사이에 기업재무 활동 이외에도 다양한 기업 외적인 사건에 대한 반응을 살펴보기 위한 연구방법론으로 더욱 확대되어 그 활용도가 높아지고 있음을 확인할 수 있다.

추가로 국내 재무 금융 데이터 제공 플랫폼인 에프앤가이드를 활용한 이벤트 스터디 분석 방법을 안내하고 이에 대한 한계점 및 개선 방안을 제시하고 있다.

주제어:이벤트 스터디, 사건연구, 에프앤가이드, 비정상수익률, 누적비정상수익률, 매입보유초과 수익률, 주가반응

논문접수일:2024년 02월 23일 논문수정일:2024년 03월 30일 논문게재확정일:2024년 04월 02일

본 연구는 2023년 10월 6일 한국증권학회 산학연구회에서 발표된 내용을 기초로 작성되었습니다.

<sup>\*\*</sup> 제1저자 및 교신저자, 한남대학교 경영학과 조교수, E-mail: kheepark@hnu.kr

<sup>\*\*\*</sup> 공동저자, 이화여자대학교 경영학과 교수, E-mail: jbyun@ewha.ac.kr

<sup>\*\*\*\*</sup> 공동저자, 명지대학교 경제학과 교수, E-mail: bink1@mju.ac.kr

## Ⅰ. 서 론

이벤트 스터디(event study)1)는 특정한 사건이 발생한 날의 비정상 수익률(abnormal returns: AR)을 측정함으로써 사건이 주가에 미치는 영향을 분석하는 연구방법론이다. 1960년대 후반에 Ball and Brown(1968)과 Fama et al.(1969)의 연구에서 시작된 이벤트 스터디는 아직도 재무 금융 분야에서 시장 효율성 검증의 중요한 방법론으로 널리 사용되고 있다. Ball and Brown(1968)은 이익의 정보 효과를, Fama et al.(1969)은 배당 증가의 효과를 제거한 이후에 주식 분할의 효과를 연구하였다.

Fama(1970)에 따르면 효율적 시장에서는 새로운 정보가 주식 가격에 신속하고 완전하게 반영된다. 이러한 효율적 시장 가설을 검증하기 위해서 특정 사건(event)에 대한 시장 반응을 살펴보는 것이 가장 중요한 증거가 되기 때문에 이벤트 스터디가 수십 년간 이를 검증하는 방법론의 하나로 자리잡게 되었다. 현재는 이례현상(anomalies) 발견 및 새로운 사건에 대한 시장 반응을 살펴보는 보편적인 연구방법론의 하나로 경영학 뿐 아니라, 경제학 및 사회과학 영역에서 널리 활용되고 있다(Sorescu et al., 2017).

이러한 중요성에도 불구하고 국내에 이벤트 스터디 자체를 소개하고 기존 문헌들의 동향을 고찰하는 연구가 부족하다. 따라서 본 연구에서는 이벤트 스터디를 이론적으로 정리하고 국내에서 이벤트 스터디를 활용한 주요 연구들과 그 흐름에 대해서 살펴보고자 한다. 재무관리연구에 게재된 연구들을 토대로 이벤트 스터디가 재무분야에서도 기업재무 활동 뿐만 아니라 다양한 사건들의 주가 반응 및 효과를 살펴보기 위해서 널리 사용되고 있다는 것을 확인할 수 있었다. 최근 10년간의 이벤트 스터디를 활용한 논문의 수가 그 이전 10년에 비해 2배 이상 증가한 것을 확인하여 연구방법론의 중요성이 여전히 공고함을 알 수 있다. 또한 이벤트 스터디는 그 중요도가 매우 높음에도 불구하고 이를 수행하기 위해서는 모형에 대한 이해 뿐만 아니라 주가 데이터 활용 능력을 갖추어야 하기 때문에 진입 장벽이 높은 편이다. <에프앤가이드>에서는 이벤트 스터디를 용이하게 할 수 있는 기능을 제공하고 있어서 연구자에 따라서는 이를 활용하는 방법도 고려할 만하다. 본 연구는 DataGuide 5.0 Add-in 기능을 활용하여 이벤트 스터디를 수행하는 법을 소개하고 개선점을 제안하였다.

본 연구는 다음과 같이 구성된다. 제Ⅱ장 선행 연구에서 이벤트 스터디 방법론에 대해서 고찰하고 국내에서 이루어진 이벤트 스터디를 활용한 연구들을 정리하여 최근 동향을 살펴본다. 제Ⅲ장에서는 에프앤가이드를 활용하여 이벤트 스터디를 수행하는 방법에 대해서

<sup>1)</sup> 국내에서 '사건연구'로도 불리우며 본 연구에서는 이벤트 스터디로 칭한다.

이벤트 스터디 방법론에 대한 고찰 3

구체적으로 서술하였다. 제Ⅳ장에서 몇 가지 제언을 정리하고 마지막 제Ⅴ장에서 결론을 서술한다.

## Ⅱ. 선행 연구

#### 1. 이벤트 스터디

재무금융학에서 효율적 자본 시장(Efficient capital market)에서는 기업에 새로운 사건이나 정보가 발생하면 신속하고 완전하게 주가에 반영되어야 한다(Fama, 1970). 실제 시장이 효율적인지 아닌지에 관한 논의가 수십 년간 이어져 왔기 때문에 이벤트 스터디는 효율적 시장 가설(Efficient market hypothesis: EMH)을 검증하기 위한 도구로 중요하게 활용되어 왔다(Fama, 1991; Kothari and Warner, 2007). 어떤 사건이 발생한 이후 주식가격이 빠르게 조정된다면 공시 이후에 해당 주식을 매수함으로써 특별한 손익은 발생하지 않을 것이다. 하지만 그렇지 않다면 공시 이후에도 위험을 조정한 수익률을 초과(혹은 미달)하는 비정상 수익률을 얻게 될 것이다. 이러한 비정상 수익률이 사건 이후에 누적적으로 나타나는지 확인하는 방법으로 시장의 효율성을 판단한다. 즉, 사건일을 기준으로 한 누적 비정상 수익률(cumulative abnormal returns: CARs)을 구하여 이의 추세 및 유의성을 확인하였다. 효율적 시장 하에서 기업에게 긍정적인 정보가 발생하게 되면 주가가 즉시 완전하게 반영되기 때문에 사건 발생일에 기업에 양(+)의 수익률이 발생한다. 그리고 이러한 가격 변동은 완전하기 때문에 새로운 정보가 발생하지 않는 한 추가적인 주식 수익률의 변동은 나타나지 않을 것이다. 이러한 경우는 준강형(semi-strong form) 효율적 시장이 성립하는 시장 반응이다. 그러나 시장이 비효율적이면서 긍정적인 정보를 충분히 반영하지 못한 비효율적인 경우라면 과소반응(under-reaction)이 일어나 시간의 흐름에 따라 추가적인 양(+)의 누적 비정상 수익률이 관찰된다. 반대로 시장이 비효율적으로 반응하여 새로운 정보에 대해서 과도하게 반응한 경우에는 본래의 가치로 조정되어야 하기 때문에 사건 발생일 이후에 음(-)의 누적 비정상 수익률이 관찰될 것이다. 이 경우를 시장이 과잉반응 (over-reaction)하였다고 하고 시장 비효율성의 한 증거로 제시 될 수 있다. 이와 같은 긍정적인 정보의 과소 반응은 기업의 이익 발표(earnings announcement) 후 나타나는 지연 현상(post earnings announcement drift: PEAD)에서 가장 대표적으로 나타나고 있으며 다양한 사건의 실증결과에서 비정상 수익률이 꾸준히 관찰되었다(Fama, 1998).

다음 [그림 1]은 정보의 종류에 따른 시장의 과소반응의 예시이다(박경희, 변진호, 2019,

p.15 [그림 1] 인용). 우리나라 주식시장에서도 기업의 이익 공시에 대해서 과소반응하는 지연현상이 존재하는데 공시일(t=0) 이후 누적비정상수익률(CAR)을 제시하고 있다. 긍정적인 정보(good news)인 어닝서프라이즈(earnings surprise)([그림 1]의 가장 상단의 짧은 점선)가 발생한 공시 시점에 충분히 주가 반응을 보이지 못하여 장기간에 걸쳐 양(+)의 비정상 수익률이 나타남을 확인할 수 있다. 반대로 부정적인 정보(bad news)인 어닝 쇼크(earnings shock)를 발표한 기업([그림 1]의 가장 하단 긴 점선)은 이익 공시 이후에도 지속적인 음(-)의 비정상 수익률이 나타나는 것을 확인할 수 있다.

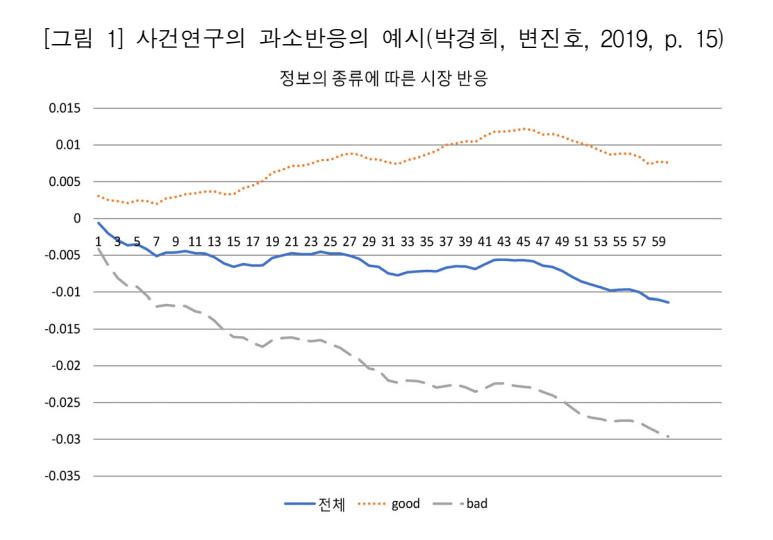

이벤트 스터디는 연구 목적에 따라 사건일에 따른 비정상 수익률(Abnormal returns: AR)을 측정하는 것이 핵심이라고 할 수 있으며  $i$ 기업의  $t$ 기 비정상 수익률 $(AR_{i,t})$ 은 실제 기업의 수익률( $R_{i,t}$ )에서 정상 수익률( $E(R_{i,t})$ )을 차감하여 계산한다((식 (1)).

$$
AR_{i,t} = R_{i,t} - E(R_{i,t})\tag{1}
$$

정상 수익률은 어떤 사건이 일어나지 않았더라면 발생하였을 기대 수익률을 의미하며 연구 목적 및 특성에 맞추어 적절한 모형을 선택하여 진행하게 된다. 시장조정모형(market adjusted model), 시장모형(market model), 3요인 모형(3 factor model) 및 4요인 모형(4 factor model)이 대표적이며 연구 목적에 따라 연구모형을 선택하며 다양한 모형을 동시에 분석하기도 한다.

시장조정모형(market adjusted model)은 식 (2)와 같이 기업의 실제 수익률에서 시장의 수익률을 차감하여 산출한다. 이때 시장의 수익률은 연구 목적 및 표본에 따라 전체 주식시장의 수익률을 사용하는 경우도 있고, 일부 시장(한국 시장의 경우 코스피 시장 수익률 등)만을 선택하는 경우도 있다.

$$
AR_{i,t} = R_{i,t} - R_{m,t} \tag{2}
$$

시장모형(market model)은 CAPM 모형을 기반으로 정상 수익률을 추정하는 방법으로 무위험 이자율을 초과하는 시장 포트폴리오의 전반적인 수익률에 대한 민감도인 베타( $\beta$ )에 의해 기대수익률을 계산한다(식 (3)). 주식의 베타( $\beta$ )를 추정하기 위해서 과거 수익률 데이터를 회귀 분석하게 되며 모수 추정을 위해 사용하는 기간을 추정 기간(estimation window)라고 한다.

$$
E(R_{i,t}) = R_{f,t} + \beta (R_{m,t} - R_{f,t})
$$
\n(3)

3요인 모형(Fama-French 3 factor model)은 Fama와 French(1993)에 의해서 개발된 모형으로 이는 CAPM의 β 뿐 아니라 소형주와 대형주의 포트폴리오 수익률 차이(SMB: small minus big), B/E 비율이 높은 포트폴리오와 낮은 포트폴리오간의 수익률 차이(HML: high minus low)에 대한 민감도를 요인으로 추가한 모형이다(식 (4)).

$$
E(R_{i,t}) = R_{f,t} + \beta_1 (R_{m,t} - R_{f,t}) + \beta_2 SMB_t + \beta_3 HML_t
$$
\n(4)

4요인 모형은 수익률 지속 현상을 의미하는 모멘텀(momentum) 요인(UMD: up minus down)을 추가하여 설명한 모형(Carhart, 1997)이다(식 (5)). 그러나 과거 우리나라 주식시장 에서는 모멘텀 효과가 약하게 나타나거나(Chui et al., 2010) 중장기에만 나타나는 것으로 보고되어(장지원, 2017) 국내 연구에서 4요인 모형을 적용하는 것에 대해서 연구 기간 및 특성에 대한 추가적인 판단이 필요하다.

$$
E(R_{i,t}) = R_{f,t} + \beta_1 (R_{m,t} - R_{f,t}) + \beta_2 SMB_t + \beta_3 HML_t + \beta_4 UMD_t
$$
 (5)

5요인 모형(Fama-French 5 factor model)은 Fama and French(2015) 3요인 모형(Fama

and French, 1993)에 수익성(profitability) 요인(RMW: Robust Minus Weak) 및 투자 (investment) 요인(CMA: Conservative Minus Aggressive)을 추가한 모형이다(식 (6)). 역시 5요인 모형이 한국 주식시장에서의 설명력 보여주는 후속 연구들이 제시되고 있어(Kim et al., 2012; 강용주, 장운욱, 2016; Kang et al., 2019) 이를 활용한 이벤트 스터디 역시 진행되고 있다.

$$
E(R_{i,t}) = R_{f,t} + \beta_1 (R_{m,t} - R_{f,t}) + \beta_2 SMB_t + \beta_3 HML_t + \beta_4 RMW_t + \beta_5 CMA_t
$$
 (6)

위와 같은 다양한 모형을 통해 계산된 비정상 수익률을 사건일 전후로 연구 목적에 맞게 누적 혹은 평균하여 그 효과를 살펴본다. 사건일을 t=0 이라고 할 때 단기 연구에서는 사건일 며칠 전 후의 기간을 살펴보기도 하는데 이는 정보가 사전에 유출(leakage)된 경우를 고려하기 위함이다. 만일 사건일 전 k 일(t=k)부터 사건일 이후 n 일(t=m)까지의 k+m+1일의 시간을 사건 기간(event window)라고 하고 이 기간을 연구 목적에 따라 조정하여 사용한다. 연구기간의 AR을 누적한 값을 누적 비정상 수익률(Cumulative abnormal returns: CARs) 라고 하고 다음과 같이 계산한다(식 (7)).

$$
CAR_{i,t} = \sum_{t=k}^{m} AR_{i,t} \tag{7}
$$

이벤트 스터디를 진행할 때 개별 기업 하나의 비정상 수익률만을 계산하는 것이 아니라 동일한 사건을 가진 여러 표본을 대상으로 연구를 진행하게 되므로 비정상수익률을 동일한 날짜별로 평균하여 검증일별 평균 비정상 수익률(Average Abnormal Return: AAR)을 구한다. 이는 식 (8)에서와 같이 날짜별 AR을 표본 수(n)으로 나누어 계산한다.

$$
AAR_{i,t} = \frac{1}{n} \sum_{t=k}^{m} AR_{i,t}
$$
 (8)

그 이후에 식 (7)과 같이 누적하여 누적평균비정상수익률(Cumulative Average Abnormal Return: CAAR)를 구한다. CAAR를 CAR로 연구에서 칭하는 경우도 많으나 동일한 의미를 가지고 있다.

이벤트 스터디 방법론에 대한 고찰 7

$$
C A A R_{i,t} = \sum_{t=k}^{m} A R_{i,t} \tag{9}
$$

이렇게 구한 누적평균비정상수익률이 0 보다 크면 특정 이벤트에 대한 양(+)의 주가 반응을 보인다고 할 수 있으며 0보다 작으면 음(-)의 주가 반응이라고 할 수 있다. 그러나 이러한 반응이 통계적으로 유의한가 검정하기 위하여 t 통계량을 다음과 같이 계산한다 (Brown and Warner, 1985)(식 (10)). !다 작으면 음(-)의 주<br>!가 검정하기 위하여<br>10)).<br> $t_{\text{CAAR}} = \frac{CAAR(k,m)}{\sigma(CAR(k,m)}$ 

$$
t_{C A A R} = \frac{C A A R(k, m)}{\sigma (C A R(k, m))}
$$
\n<sup>(10)</sup>

 $\mathit{CABAR}(k,m)$  = 사건기간 k시점부터 m시점까지의 누적평균비정상수익률

위의 모형이 일반적인 이벤트 스터디 방법론에서 사용되는 일별 수익률을 활용한 모형 이라면 일 년 혹은 그 이상의 장기성과를 살펴보기 위해서는 매입보유초과수익률(Buy and Hold Abnormal Return: BHAR) 개념을 사용하여 이벤트 스터디를 진행한다. 각 기간 동안 복리로 계산된 평균보유수익률에서 벤치마크의 평균보유수익률을 차감한 것으로 T개월 BHAR은 다음과 같이 나타낼 수 있다. 벤치마크는 시장 수익률을 사용하기도 하고 연구 목적에 따라 연구 표본과 기업규모, M/B, 모멘텀과 같은 포트폴리오를 만들어 사용하기도 한다(Daniel et al., 1997). 또한 연구 목적에 따라 표본 그룹과 유사한 기업 그룹을 벤치마크로 설정하기 위하여 기업 특성 변수를 통해 유사한 그룹을 매칭하는 성향점수매칭(propensity score matching) 방법을 사용하기도 한다.

$$
B H A R_{i,t} = \prod_{t=1}^{t=T} (1 + R_{i,t}) - \prod_{t=1}^{t=T} (1 + R_{mt})
$$
\n(11)

n개의 표본에 대해서 사건의 통계적 유의성을 검증하기 위한 t-통계량은 다음(식 (12))과 같다(Barber and Lyon, 1997). :글 石 o $BHAR_{i,t}$ 

$$
t_{BHAR} = \frac{\overline{BHAR_{i,t}}}{\frac{\sigma_{BHAR_{i,t}}}{\sqrt{n}}}
$$
\n(12)

8 財務管理硏究

 $\sigma_{\rm \scriptscriptstyle BHAR}$ = 표본기업의 BHAR의 표준편차  $\sigma_{B H\!A R}^{\vphantom{\dagger}}\!=\!$ BHA $R_{i,t}$  $\overline{BHAR_{i}}$ = 표본기업의 BHAR의 평균값

위의 내용을 요약하여 이벤트 스터디의 순서를 정리하면 다음과 같다.

1. 연구 주제에 따른 사건 및 범위를 명확히 정의하고 이에 따른 표본을 수집한다.

- 2. 중복 사건에 대한 처리를 결정하고 기준에 따라 표본을 정리한다.
- 3. 연구를 위한 적절한 모형을 선정한다.
	- 1) 계산 모형: 시장모형, 시장조정모형, 3요인 모형 등
	- 2) 시장 수익률을 위한 벤치마크 선택
	- 3) 비정상 수익률을 계산하기 위한 모수 추정 기간(estimation window) 및 사건 기간(event window)을 설정한다.
- 4. 회귀 분석을 통하여 계수 값을 도출한 후 비정상 수익률을 계산한다.

5. 사전에 설정된 사건기간에 따른 AR을 누적하여 누적비정상수익률(CAR)을 계산한다. 6. 추정된 결과에 대한 통계적 검증을 진행하고 가설 검증을 위한 추가 연구를 수행한다.

#### 2. 이벤트 스터디를 활용한 국내 연구 동향

본 절에서는 이벤트 스터디의 국내 연구 동향을 통해서 주요 변화에 대해서 살펴보고자 한다. 이벤트 스터디가 다양한 학문 분야에서 널리 사용되고 있다고 알려져 있으나 실제 그 정도가 어느 정도인가 파악하기 위하여 한국학술지인용색인(www.kci.go.kr) 검색을 통하여 이벤트 스터디를 활용한 논문의 숫자를 파악하였다. 해당 사이트에서 "이벤트 스터디, event study, 사건연구"를 키워드로 하여 검색하였다. 사건 연구의 경우에 인문학 분야에서는 역사적 사건에 대한 연구가 검색되기 때문에 분야를 사회과학 분야로 한정하여 진행하였다. 2002년부터 2023년까지 총 371개의 논문이 검색되었으며 이벤트 스터디 방법론을 활용한 연구임을 확인하였다. <표 1>은 기간별 학문 분야별 이벤트 스터디 관련 연구의 숫자를 나타낸다. 경영학 분야에서 이벤트 스터디를 가장 활발하게 사용하고 있으며 전체 연구의 53.6%를 차지하고 있다. 이는 경영학 분야 전반으로 하기 때문에 회계학 및 마케팅, 생산관리 등과 같은 다양한 경영학 분야를 포함하고 있다. 그 다음으로는 경제학 분야에서 이벤트 스터디를 활용하여 꾸준한 결과가 발표되고 있음을 확인할 수 있었다. 그 외에 법학, 관광학, 무역학, 행정학, 사회복지학 등 다양한 영역에서 활용되고 있음을 확인할 수 있었다.

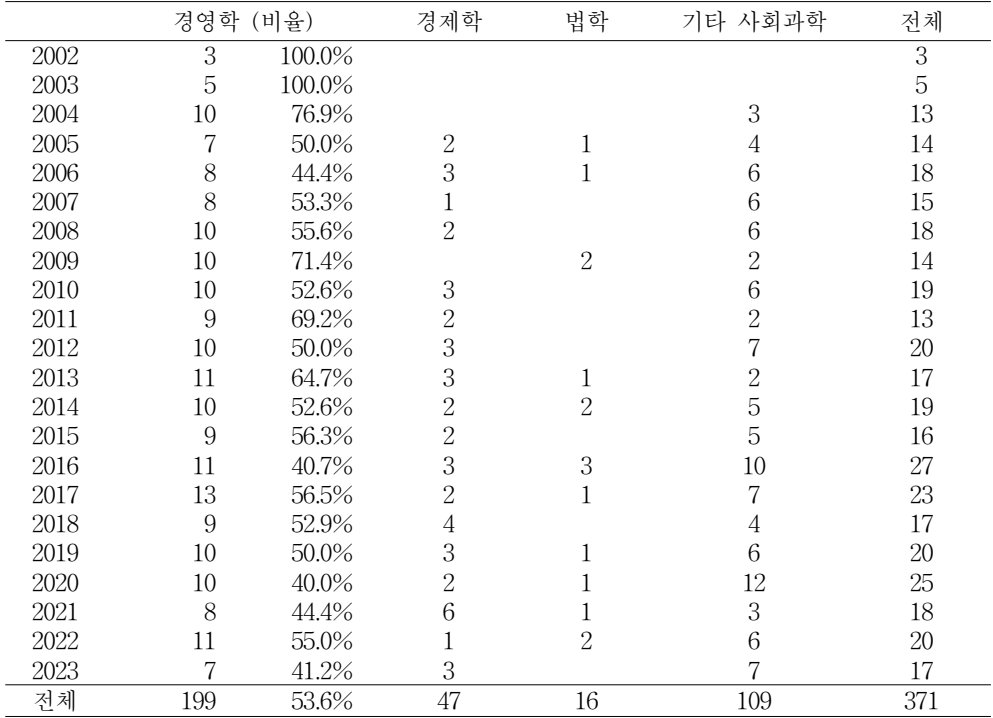

<표 1> 이벤트 스터디를 활용한 국내 사회과학 연구

한국학술지인용색인(www.kci.go.kr)에서 2002년부터 2023년도까지 사회과학 분야에서 이벤트 스터디를 활용한 연구들을 제시하고 있다. 경영학에는 경영학 전반에 대한 학문 분야를 모두 합산하였다.

2004년 이후 재무관리연구에 게재된 연구 중 이벤트 스터디 방법론을 사용한 35개의 논문을 통해 이벤트 스터디의 최근 동향을 살펴보고자 한다. 이벤트 스터디, 혹은 사건연구를 주제어(키워드)에 명시한 연구와 연구 내용을 읽고 사건 연구가 적용된 논문들을 표본에 포함시켰다. <표 2>를 통해 매년 평균 1.75개의 논문이 이벤트 스터디 방법을 활용하였으며 최근 10년 사이(2014~2023년) 게재 논문이 24편으로 그 이전(2004~2013년) 게재 편수(11편)에 비해 2배가량 증가하였음을 확인할 수 있다.

이벤트 스터디를 활용함에 있어서 이전에는 기업 재무 활동에 대한 사건을 중심으로 연구되었다면 최근에는 FTA 협상(백재승, 장은갑, 2018), 대통령 선거(곽형신, 여은정, 2019), 고객만족도 우수기업 수상(김주완, 2019), ESG 평가등급 변동(도연우, 김성환, 2022) 및 오너의 위법행위(이황희, 2023) 등 다양한 사건에 대한 주가 변동을 측정하게 된 것임을 알 수 있다. 시장의 비효율성 및 이례현상을 검증하는 것을 넘어 다양한 사건들의 효과를 살펴보는 연구로 확장되고 있음을 알 수 있다.

<표 2> 이벤트 스터디를 활용한 재무관리연구 게재 논문

2004년부터 2023년까지 재무관리연구 게재 논문 중 이벤트 스터디 방법론을 사용한 주요 논문을 정리하였다.

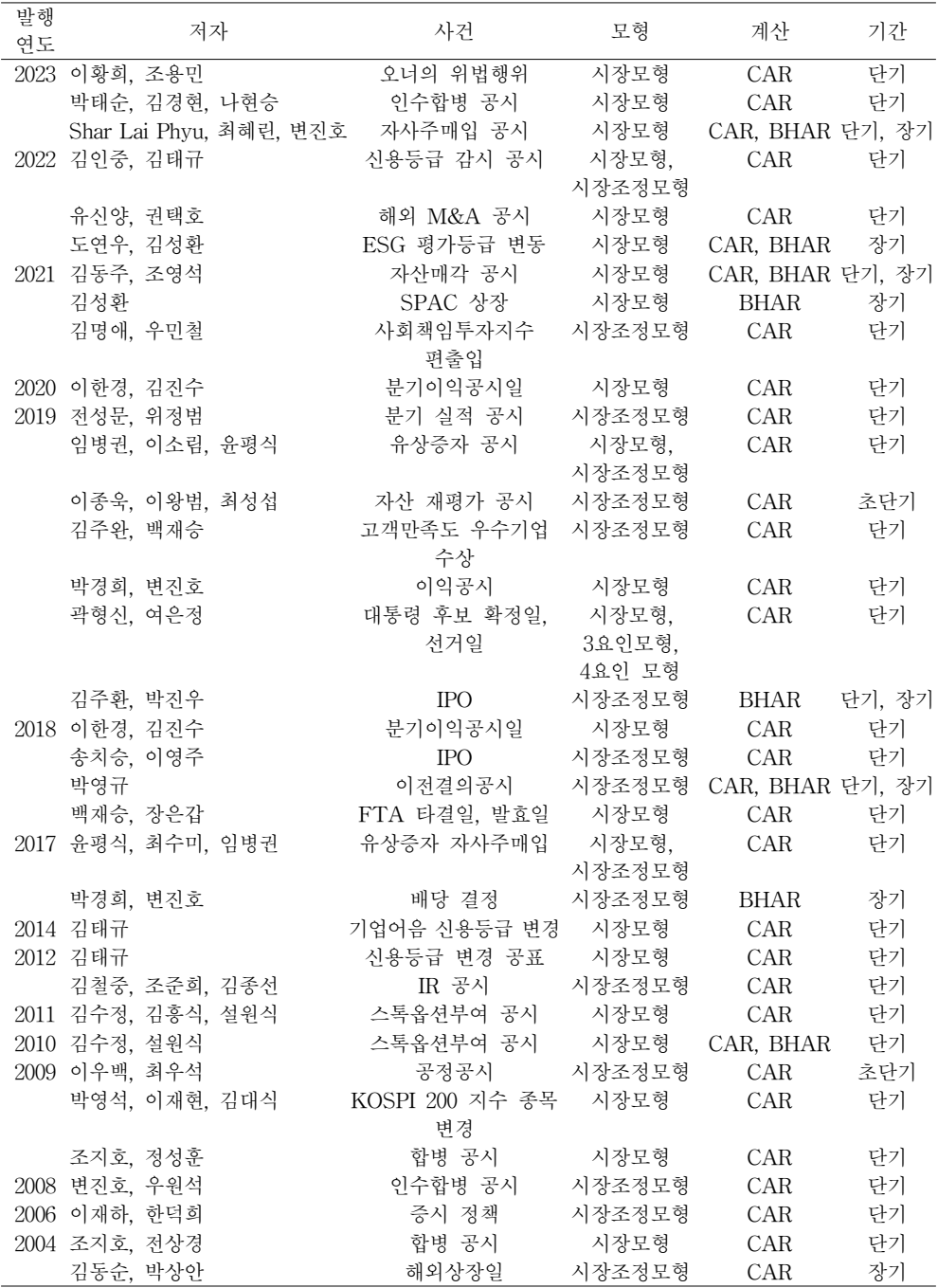

비정상 수익률을 계산하는 모형으로는 대부분의 연구가 시장모형(18건)을 선택하였으며 시장조정모형이 13건으로 나타났다. 3건의 연구는 시장모형과 시장조정모형을 동시에 사용하였으며 1건은 시장모형, 3요인 모형, 4요인 모형을 통해 비정상수익률을 측정하였다. 시장조정모형을 선택한 연구들의 경우에 이전 주가가 존재하지 않아 모수를 추정하기 어렵거나 수익률 계산을 초단기(분 단위의 실시간 사건연구)로 계산하는 연구의 특수성이 반영되었다(이종욱 외 2인, 2019; 이우백, 2009).

비정상 수익률의 계산에는 누적평균비정상수익률(CAR)이 주로 사용되었으며 CAR만 측정한 연구가 27편, BHAR만 측정한 연구가 3편, CAR와 BHAR을 동시에 사용한 연구가 5편으로 나타났다. CAR를 측정한 연구는 총 32편으로 전체 연구의 91%임을 알 수 있다. 또한 수익률 측정 기간을 1년 이상을 장기, 1년 이내 단기, 1일 이내 초단기로 구분하여 살펴보았다. 1년 이상의 장기 효과를 살펴본 연구는 4편(11.4%), 단기 반응을 살펴본 연구는 25편(71.4%), 장기와 단기를 모두 살펴본 연구는 4편(11.4%), 초단기 연구는 2편(5.7%)이 있었다.

재무관리연구 이외의 학술지에서도 다양한 모형을 사용한 이벤트 스터디가 다수 존재한다. 재무관리연구에서 3요인 모형이나 5요인 모형을 적용한 연구가 적었으나 3요인 모형의 경우에는 장승현, 윤평식(2023), 박경서, 정찬식(2023), 고봉찬 외 2인(2018), 박경서 외 2인(2018), 윤정선, 정무권(2009) 등 최근 연구에서 다수 사용되었다. 이익공시 후 주가반응에 대한 영향을 3요인과 5요인 모형을 모두 적용한 이병주 외 2인(2018)의 연구도 존재한다. 또한 박경서, 정찬식(2023)에서는 BHAR의 측정 시 벤치마크 그룹을 성향점수매칭(propensity score matching)을 통해 구하였다.

## Ⅲ. 에프앤가이드를 활용한 이벤트 스터디

에프앤가이드(FnGuide)2)는 2000년에 설립된 이래 지속적으로 성장하여 현재는 국내 금융시장의 데이터를 제공하는 신뢰성 있는 기업으로 학계 및 산업계에 중요한 역할을 담당하고 있다. 에프앤가이드에서 제공하는 다양한 서비스 중에서 엑셀의 활성 응용 프로그램 추가 기능을 기반으로 활용하는 데이터가이드(DataGuide)3) 플랫폼은 학술 연구에 널리 활용되고 있다.

이벤트 스터디는 재무 금융 분야 실증 연구에 자주 사용되어 활용도가 높지만, 이벤트

<sup>2)</sup> www.fnguide.com.

<sup>3)</sup> www.dataguide.co.kr.

스터디를 수행하기 위해서는 모형에 대한 이론적 이해와 주가 데이터의 활용 능력을 함께 갖추어야 하기 때문에 진입 장벽이 높은 편이다. 에프앤가이드에서는 이벤트 스터디를 편리하게 할 수 있는 기능을 제공하고 있어 연구자에 따라 이를 활용하는 방법도 고려할 만하다. 본 연구는 DataGuide 5.0 Add-in 기능을 활용하여 이벤트 스터디를 수행하는 법을 소개하고 개선점을 제안하고자 한다.

#### 1. 에프앤가이드 내 이벤트 스터디 기능 안내

데이터가이드(DataGuide)를 설치한 이후에 엑셀의 응용 프로그램을 선택하게 되면 상단에 Tools 탭이 나타나게 되고 이를 클릭하면 기본 설정의 이벤트 스터디(Event Study)와 사용자 설정 메뉴(User-Customized Menu)가 나타나게 된다. 기본으로 제공되는 이벤트 스터디는 에프엔가이드에서 제공하는 사건 데이터를 활용하여 이벤트 스터디를 수행할 수 있다. 사용자 설정 메뉴에서 연구자가 원하는 기업의 이벤트 날짜 리스트를 정해진 형식으로 업로드 하게 되면 이후의 이벤트 스터디를 수행하게 된다.

1) 기본 설정의 이벤트 스터디

(1) 이벤트 설정

에프엔가이드가 가지고 있는 기업 활동 이벤트 데이터를 활용하여 이벤트 스터디를 수행할 수 있으며 다음과 같이 자본금변동, 배당, 자사주/사채, 기타의 네 가지 분류를 가지고 있다. 각 분류 내 속한 세부 이벤트는 다음과 같다.

- ∙자본금 변동: 유상증자(주주배정, 3자 배정 등), 무상증자, 무상감자, 유상감자, 액면분할, 액면병합, 기업합병, 인적분할, 물적분할, 이익소각, 전환청구권행사, 신주인수권행사
- ∙배당: 현금배당, 주식배당
- ∙자사주/사채: 자기주식취득결정, 자기주식처분결정, 전환사채발행결정, 신주인수권

| Code    | Name    | Event    | Date     |
|---------|---------|----------|----------|
| A248070 | 솔루엠     | 자기주식취득결정 | 20231101 |
| A140070 | 서플러스글로벌 | 자기주식취득결정 | 20231102 |
| A138070 | 시지에스엠   | 자기주식취득결정 | 20231103 |
| A020000 | 하석      | 자기주식취득결정 | 20231106 |
| A058730 | 다스코     | 자기주식취득결정 | 20231108 |
| A004450 | 삼화왕관    | 자기주식취득결정 | 20231109 |

<표 3> 이벤트 리스트 파일 예시

부사채발행결정

∙기타: 대표이사변경, 최대주주변경, IR개최, 업종변경, 시장이전, 상호변경, 외부감사기관 변경, KOSPI200편입, KOSPI200편출, Positive earnings surprise, Negative earnings surprise

이벤트 설정을 클릭하면 이벤트에 맞는 세부 설정을 변경할 수 있다. 예를 들어 현금 배당 결정의 경우에 배당수익률의 범위로(예, 5% 등을 입력 가능함) 필터링이 가능하다. 이벤트 성격에 따라 설정의 기능이 다르게 나타나기 때문에 유상증자의 경우에는 공시일 및 실행일 기준에서 설정 가능하고 발행주식 총수 등으로 필터링이 가능하다.

(2) 이벤트 스터디 설정 변경

그 이후 이벤트 스터디를 진행하기 위한 세부 설정을 진행한다.

- ∙시장 설정: 표본 기업의 시장을 특정 시장으로 한정할 수 있다. 상장기업 전체를 살펴보고 싶은 경우에는 KSE+KOSDAQ을 선택한다. 유가증권시장만 선택하고 싶은 경우에는 KOSPI, 코스닥 시장만 선택하고 싶으면 KOSDAQ을 클릭하면 된다. 코스피200에 편입된 종목만을 대상으로 연구를 진행할 경우에는 KOSPI200을 선택한다.
- ∙기간 설정: 이벤트가 일어난 기간을 달력을 클릭하여 설정한다.
- ∙모형설정: 에프앤가이드에서는 총 5개의 모형을 제공하고 있다. 평균조정수익률모형, 시장조정수익률모형, 시장모형, CAPM, 3-factor model 중에서 선택한다.
- ∙Cumulative method of AR: 비정상수익률을 누적하는 방법에 대해서 선택한다. 앞서 선행연구에서 언급한 CAAR와 BHAR 중에서 선택가능하다.
- ∙Benchmark: 정상수익률 추정을 위해 사용되는 시장 수익률을 선택가능하다. 국내 상장기업 전체 수익률을 사용하고 싶으면 KSE+KOSDAQ을 선택하고, 유가증권시장만 선택하고 싶으면 KOSPI, 코스닥 시장만 선택하고 싶다면 KOSDAQ을 선택한다. 코스피200에 편입된 종목만을 대상으로 연구를 진행할 경우에는 KOSPI200을 선택한다.
- ∙Event window(Days): 연구 목적에 따른 비정상수익률 계산 기간을 선택한다.
- ∙Estimation window(Days): 정상 수익률을 위한 추정 기간을 -n~+n 으로 선택 가능하다.
- ∙Duplicate events: 사건이 중복되는 경우에 이를 제외할 것인지, 혹은 먼저 발생한 사건을 선택할 것인지, 혹은 개별 사건으로 처리할 지에 따라 Exculusion, Priority, All을 클릭하여 선택한다.

모든 조건을 설정한 이후에 calculate 버튼을 실행하면 결과가 엑셀창에 나타나게 된다.

2) 사용자 설정 메뉴

사용자 설정 메뉴(User-customized Menu)를 선택하면 사용자가 원하는 종목과 이벤트 기준으로 이벤트 스터디를 진행할 수 있다. 이때 형식에 맞는 이벤트 리스트 파일을 올려야 분석이 가능하다. 이때 이벤트 리스트를 추출하는 방법은 두 가지가 있다. 첫 번째 에프앤가이드 내 기본 설정 이벤트 스터디 메뉴에서 원하는 이벤트를 선택한다. 그 이후에 Export to Excel 기능을 사용하여 파일을 저장하는 방법이다. 이 경우 별도의 서식 변경은 필요하지 않다. 두 번째로 사용자 서식 파일 오픈 후(File Open 클릭 후 엑셀 서식 파일 다운로드) 원하는 종목, 이벤트, 기준일을 입력한 후 저장해서 업로드 하는 것이다. 두 번째 사용자가 원하는 종목과 날짜를 지정할 경우에 서식을 종목(Code), 기업명(Name), 사건명 (Event), 사건일(Date) 순으로 저장하여야 한다. 특히 종목(code) 열에는 기업 코드에 영문자 A를 붙여서 저장을 해야 한다. 기업명이나 사건명의 경우에 입력하지 않아도 무방하나 날짜의 경우에 YYYYMMDD 형식으로 입력해야 실행이 가능하다. 이후 모형 설정 이후 조건은 기본 포맷과 동일하게 설정하여 이벤트 스터디를 진행한다.

3) 이벤트 스터디 결과

이벤트 스터디를 실행시키면 엑셀 창에 여러 개의 시트가 생성되면서 결과를 받아볼 수 있다. 첫 번째 시트는 결과를 요약하였으며, 두 번째는 이벤트 리스트를 정리한 시트, 마지막 시트는 통계량을 정리한 시트이다.

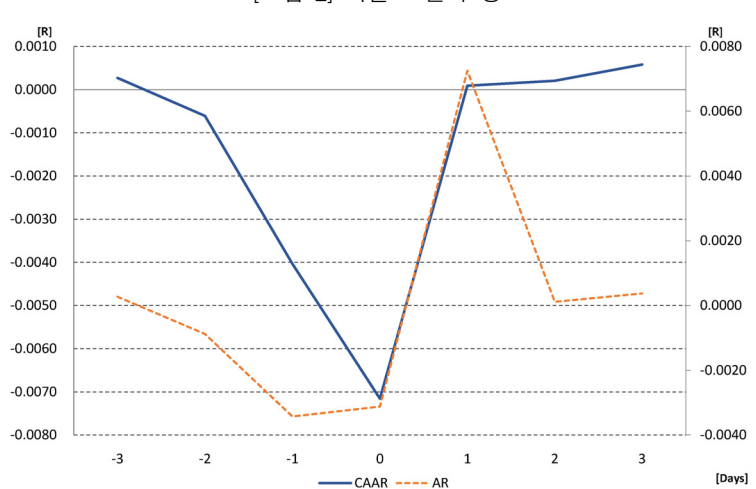

[그림 2] 이벤트 결과 창

우선 첫 번째 시트에서 이벤트일(t=0)을 기준으로 한 CAAR와 AR을 그래프로 다음과 같이 제시한다. [그림 2]는 자기주식 취득 결정에 대한 이벤트 스터디를 실행한 결과를 나타낸다. CAAR를 확인하면 공시일 이후 크게 상승하는 것을 확인할 수 있어 자기주식

두 번째 시트에서는 이벤트 모형에 대한 정리 및 이벤트에 대한 요약이 되어 있다. 종목, 이벤트명 및 추가적인 정보 등이 목록 형식으로 제공된다. 마지막 시트에서는 각 종목별 이벤트 기준일, 알파, 베타1, 베타2, 베타3, 다중상관계수 값이 제공된다.

취득, 즉 자사주매입 공시가 시장에 긍정적인 정보로 작용하였다는 것을 알 수 있다.

## Ⅳ. 제 언

이벤트 스터디 방법론이 가지는 중요성은 여전하고 점차 다양한 영역에서 이를 활용하고 있기 때문에 에프엔가이드가 제공하는 서비스는 높은 활용 가능성을 가지고 있다. 따라서 연구에 활용할 때의 주의사항 및 에프엔가이드에서 개선해야 할 점을 추가적으로 언급하고자 한다.

첫 번째로 에프앤가이드 이벤트 스터디 창에서 제공하는 이벤트 리스트는 간편히 사용하기 좋지만 연구자는 연구 결과에 대한 책임자로서 금융감독원 전자공시 시스템(DART)4)에서 제공하는 공시 자료 리스트와 대조하여 이벤트 날짜가 확실한지 검증해야 한다. 대체로 에프앤가이드에서 제공하는 이벤트 리스트는 신뢰할만 하지만 일부 사건의 경우에 다른 공시와 혼재되어 있거나 재공시가 최초 공시와 날짜가 바뀌어 있는 경우가 있어 이러한 경우 큰 오류의 가능성이 있으므로 반드시 확인이 필요하다. DART 공시를 엑셀로 다운로드 받아 이를 에프앤가이드에서 원하는 서식으로 정리한 후 사용자 설정 옵션으로 이벤트 스터디를 수행하는 것도 고려할만하다. 추가적으로 공시 시간이 장 마감 이후 시간인 경우에 이벤트는 그 다음날 장 개시 시점부터 영향을 미치므로 그 다음날을 이벤트 데이트로 반영하는 등의 조정이 필요하다.5)

두 번째, 현재 금융감독원 전자공시 사이트는 오픈DART 사이트를 운영하면서 유용한 기업재무 데이터 세트를 다운로드 받기 쉬운 형태로 제공하고 있다. 이러한 데이터 내에는 에프앤가이드가 제공하는 것보다 더 많은 데이터를 가지고 있어 에프앤가이드에서 이를 정리하여 제공하기만 해도 학계 및 산업계에서의 활용도가 높아질 것이다. 또 추가적으로 이벤트 스터디에서 활용할 수 있도록 한다면 서비스의 가치가 높아질 것이라 생각한다.

<sup>4)</sup> https://dart.fss.or.kr/.

<sup>5)</sup> 해당 내용에 조언을 주신 익명의 심사위원께 감사드립니다.

세 번째, 현재 에프앤가이드 이벤트 스터디 창에서 실시하는 이벤트 스터디의 연구 모형에 대해서 자세히 설명한 매뉴얼을 이벤트 창에서 바로 확인할 수 없다. 회사 측에 직접 문의하면 답변을 얻을 수 있으나 모형에 대해서 자세히 설명한 매뉴얼을 바로 클릭하여 확인할 수 있도록 한다면 신뢰성 및 이용가능성이 올라갈 것이라 생각한다. 특히 너무 많은 이벤트의 경우에 프로그램이 멈추는 경우도 있으므로 몇 개 이상의 이벤트의 경우에는 에러가 나기 쉽다는 안내 같은 것이 제시되는 것도 유용할 것이라 생각한다. 대부분의 연구자들은 코딩이 익숙하여 이벤트 스터디 코드를 가지고 있는 경우가 많기 때문에 아예 코드를 직접 수정해서 만들 수 있는 사용자 옵션이 하나 더 있어도 유용할 것이라 생각한다.

마지막으로 현재 에프앤가이드에서는 일별 수익률을 활용한 이벤트 스터디만 제공되고 있다. 일별, 주별, 월별 수익률을 활용한 이벤트 스터디가 가능하다면 장기 이벤트 스터디에서도 활용될 수 있을 것이다. 또한 벤치마크 수익률의 경우에 코스피 혹은 코스닥 중에 선택하게 되어 있고 단순 평균 수익률이 제시되어 있는 것으로 알고 있다. 보다 정교한 연구를 위해서 각각의 시가총액 가중치 평균 수익률도 제공하게 되면 좋을 것이다.

### Ⅴ. 결 론

본 연구는 재무금융 분야에서 널리 활용되는 이벤트 스터디 방법론에 대해서 고찰하고 재무관리연구에 게재된 논문을 통하여 최근 이벤트 스터디 방법론의 동향에 대해서 분석하였다. 추가적으로 국내 금융 데이터 제공 플랫폼인 에프앤가이드를 활용하여 이벤트스터디 분석 방법을 안내하고 이에 대한 한계점 및 개선 방안을 제시하였다.

이벤트 스터디는 초기에는 시장의 효율성 검증을 위한 연구 방법론으로 활용되었다. 그 이후에 시장의 이례현상(anomalies) 발견 및 사건들에 대한 시장 반응 등을 살펴보는데 활용되었다. 최근 20여 년간 재무관리연구에 게재된 이벤트 스터디 활용 연구들을 통하여 이벤트 스터디가 점차 다양한 사건들을 중심으로 활용되고 있음을 확인할 수 있었다. 또한 근래에는 재무 분야를 넘어서 그 방법론을 활용하는 연구들이 사회과학 전 영역에서 높아지고 있음을 알 수 있다.

이벤트 스터디를 통한 연구를 진행하려면 모형의 이해와 주가 데이터 활용이 필수적이다. 국내의 재무 데이터 플랫폼인 에프앤가이드에서는 비교적 손쉽게 이벤트 스터디를 수행할 수 있도록 부가 서비스를 제공하고 있다. 본 연구는 이벤트 스터디를 실행하기 위한 에프앤가이드의 프로그램 사용법을 안내하고 주의사항 및 개선점을 제안함으로써 이벤트 스터디를 활용하려는 다양한 연구자들에게 도움이 되고자 한다.

이벤트 스터디 방법론에 대한 고찰 17

### 참 고 문 헌

- 강용주, 장운욱, "5요인 자산가격결정 모형의 검증: 한국 주식시장을 중심으로", 유라시아연구, 제13권 제2호, 2016, 155-180.
- 고봉찬, 김명직, 김진우, "국내 무액면주식제도의 재무적 기대효과와 활성화 방안", 한국증권학회지, 제47권, 제2호, 2018, 199-233.
- 곽형신, 여은정, "제19대 대통령선거 관련 정치테마 주식에 대한 사건 연구", 재무관리연구, 제36권 제2호, 2019, 209-245.
- 김동주, 조영석, "공매도 과열종목 지정의 정보효과 연구", 재무관리연구, 제38권 제4호, 2021, 85-112.
- 김명애, 우민철, "사회책임투자지수 편출·입에 대한 주식시장의 반응", 재무관리연구, 제38권 제2호, 2021, 43-64.
- 김성환, "SPAC 상장에 있어서 주관사의 명성이 장기 초과수익률에 미치는 영향", 재무관리 연구, 제38권 제4호, 2021, 233-259.
- 김수정, 설원식, "성과연동형 스톡옵션 부여와 기업가치: 한국 금융업을 대상으로", 재무 관리연구, 제27권 제2호, 2010, 85-114.
- 김수정, 김흥식, 설원식, "은행의 지배구조와 경영자에 대한 스톡옵션 부여의 유효성", 재무관리연구, 제28권 제2호, 2011, 45-70.
- 김인중, 김태규, "신용 등급감시가 주가에 미치는 영향", 재무관리연구, 제39권 제3호, 2022, 131-148.
- 김주완, 백재승, "고객 평판도와 기업가치: NCSI, K-BPI, KCSI 수상을 중심으로", 재무관리 연구, 제36권 제3호, 2019, 89-118.
- 김주환, 박진우, "공개정보와 IPO 주가성과", 재무관리연구, 제36권 제2호, 2019, 1-30. 김철중, 조준희, 김종선, "코스닥 상장기업 IR 효과의 변화와 그 효과에 영향을 주는 요인",
	- 재무관리연구, 제29권 제4호, 2012, 139-158.
- 김태규, "정보비대칭과 신용등급 변경 공표의 효과", 재무관리연구, 제29권 제2호, 2012, 165-188.
- 김태규, "기업어음 신용등급 변경의비대칭 정보효과", 재무관리연구, 제31권 제2호, 2014, 169-192.
- 도연우, 김성환, "주식시장에서의 ESG 지표의 비대칭적 정보 효과", 재무관리연구, 제39권 제2호, 2022, 185-216.

18 財務管理硏究

- 박경서, 정찬식, "국내기업의 합병 후 장기성과에 관한 연구", 한국증권학회지, 제52권 제6호, 2023, 845-879.
- 박경서, 정찬식, 김선민, "투자자는 지배주주가 이번 여름에 할 일을 알고 있다: 계열사 간 합병과 주주 간 이해상충문제: 계열사 간 합병과 주주 간 이해상충문제", 한국증권 학회지, 제47권 제5호, 2018, 741-777.
- 박경희, 변진호, "외국인 투자자의 배당선호에 관한 연구", 재무관리연구, 제34권 제3호, 2017, 1-31.
- 박경희, 변진호, "시장분위기와 이익공시에 따른 비대칭적 시장반응에 대한 연구", 재무관리 연구, 제36권 제1호, 2019, 1-28.
- 박상안, 김동순, "다국적기업 해외상장의 장기적인 성과에 관한 연구", 재무관리연구, 제21권 제2호, 2004, 27-63.
- 박영규, "코스닥기업의 유가증권시장 이전상장에 대한 연구", 재무관리연구, 제35권 제3호, 2018, 35-55.
- 박영석, 이재현, 김대식, "KOSPI 200 지수종목의 변경에 따른 시장반응: 규모와 시장요인에 따른 그룹간 비교분석", 재무관리연구, 제26권 제1호, 2009, 65-94.
- 박태순, 김경현, 나현승, "인수합병 대가 지불수단 선택의 결정요인과 공시효과", 재무관리 연구, 제40권 제3호, 2023, 1-44.
- 백재승, 장은갑, "한미· 한중 FTA 에 따른 산업 및 개별기업 주가반응에 관한 실증연구", 재무관리연구, 제35권 제4호, 2018, 185-212.
- 변진호, 우원석, "기업 인수합병 공시에 따른 주주 및 채권자의 부의 변화에 관한 연구", 재무관리연구, 제25권 제2호, 2008, 191-213.
- 송치승, 이영주, "코스닥시장에서 신규 공모기업에 대한 벤처캐피탈의 인증효과", 재무관리 연구, 제35권 제1호, 2018, 195-214.
- 유신양, 권택호, "기업의 정치적 관계가 해외 인수합병의 공시효과에 미치는 영향: 중국 기업을 대상으로", 재무관리연구, 제39권 제1호, 2022, 23-61.
- 윤정선, 정무권, "기업가치에 관한 비대칭정보가 기업합병에 미치는 영향", 재무연구, 제22권 제1호, 2009, 63-98.
- 윤평식, 최수미, 임병권, "경영자가 나쁜 뉴스를 장후에 공시하는 것이 유리한가?", 재무관리 연구, 제34권 제3호, 2017, 33-59.
- 이병주, 김동철, 최경진, "차익거래 제한요인이 이익공시 후 주가지연현상에 미치는 영향", 한국증권학회지, 제47권 제4호, 2018, 673-707.
- 이우백, 최우석, "한국유가증권시장의 실시간 정보 효율성 검증", 재무관리연구, 제26권 제3호, 2009, 103-138.
- 이재하, 한덕희, "1980~2004년 동안의 증시부양정책 및 증시규제정책의 실효성", 재무관리 연구, 제23권 제2호, 2006, 143-170.
- 이종욱, 이왕범, 최성섭, "한국 유가증권시장 자산재평가 공시의 실시간 주가반응에 대한 연구", 재무관리연구, 제36권 제4호, 2019, 169-186.
- 이한경, 김진수, "분기이익공시와 공매도", 재무관리연구, 제35권 제3호, 2018, 91-117. 이한경, 김진수, "어닝서프라이즈, 어닝쇼크와 공매도 거래행태에 관한 연구", 재무관리연구,

제37권 제4호, 2020, 55-82.

- 이황희, 조용민, "오너리스크가 기업가치에 미치는 영향: 단기 주가 반응을 중심으로", 재무관리연구, 제40권 제1호, 2023, 37-62.
- 임병권, 이소림, 윤평식, "제3자 배정 유상증자의 공시효과에 관한 연구", 재무관리연구, 제36권 제1호, 2019, 151-178.
- 장승현, 윤평식, "근로자가 기업의 미래 성과에 대한 정보를 보유하는가? 유상증자에서의

우리사주 우선배정과 청약률 분석", 한국증권학회지, 제52권 제2호, 2023, 173-212. 장지원, "주가 모멘텀 이상현상의 재검토", 재무연구, 제30권 제3호, 2017, 317-359.

- 전성문, 위정범, "기업 분기 실적 발표의 정보효과", 재무관리연구, 제36권 제4호, 2019, 1-31.
- 조지호, 전상경, "기업지배구조가 인수합병의 성과에 미치는 영향", 재무관리연구, 제21권 제2호, 2004, 1-25.
- 조지호, 정성훈, "코스닥시장에서 인수합병에 따른 성과와 소유구조", 재무관리연구, 제26권 제2호, 2009, 33-61.
- Shar Lai Phyu, 최혜린, 변진호, "과신성향 경영자의 자사주매입과 시장의 과소반응", 재무관리연구, 제40권 제4호, 2023, 53-78.
- Ball, R. and P. Brown, "An Empirical Evaluation of Accounting," *Journal of Accounting* Research, 6(2), (1968), 159-178.
- Barber, B. M. and J. D. Lyon, "Detecting Long-run Abnormal Stock Returns: The Empirical Power and Specification of Test Statistics," Journal of Financial Economics, 43(3), (1997), 341-372.
- Brown, S. J. and J. B. Warner, "Using Daily Stock Returns: The Case of Event Studies," Journal of Financial Economics, 14(1), (1985), 3-31.
- Carhart, M. M., "On Persistence in Mutual Fund Performance," The Journal of Finance, 52(1), (1997), 57-82.
- Chui, A. C., S. Titman, and K. J. Wei, "Individualism and Momentum around the World," The Journal of Finance, 65(1), (2010), 361-392.
- Daniel, K., M. Grinblatt, S. Titman, and R. Wermers, "Measuring Mutual Fund Performance with Characteristic-based Benchmarks," The Journal of Finance, 52(3), (1997), 1035-1058.
- Fama, E. F., "Efficient Capital Markets: A Review of Theory and Empirical Work," The Journal of Finance, 25(2), (1970), 383-417.
- Fama, E. F., "Efficient Capital Markets: II," The Journal of Finance, 46(5), (1991), 1575-1617.
- Fama, E. F., "Market Efficiency, Long-term returns, and Behavioral Finance," Journal of Financial Economics, 49(3), (1998), 283-306.
- Fama, E. F., L. Fisher, M. C. Jensen, and R. Roll, "The Adjustment of Stock Prices to New Information," International Economic Review, 10(1), (1969), 1-21.
- Fama, E. F. and K. R. French, "Common Risk Factors in the Returns on Stocks and Bonds," Journal of Financial Economics, 33(1), (1993), 3-56.
- Fama, E. F. and K. R. French, "A Five-factor Asset Pricing Model," *Journal of Financial* Economics, 116(1), (2015), 1-22.
- Kang, H., J. Kang, and W. Kim, "A Comparison of New Factor Models in the Korean Stock Market," Asia-Pacific Journal of Financial Studies, 48(5), (2019), 593-614.
- Kim, S. H., D. Kim, and H. S. Shin, "Evaluating Asset Pricing Models in the Korean Stock Market," Pacific-Basin Finance Journal, 20(2), (2012), 198-227.
- Kothari, S. P. and J. B. Warner, "Econometrics of Event Studies," In Handbook of Empirical Corporate Finance, (2007), Elsevier, 3-36.
- Sorescu, A., N. L. Warren, and L. Ertekin, "Event Study Methodology in the Marketing Literature: An Overview," *Journal of the Academy of Marketing Science*, 45, (2017), 186-207.

THE KOREAN JOURNAL OF FINANCIAL MANAGEMENT Volume 41, Number 2, April 2024

# From Theory to Practice: Event Study Methodology

Kyung Hee Park\*․Jinho Byun\*\*․Ki Beom Binh\*\*\*

#### <Abstract>

We review the event study methodology, which is widely used in finance, and introduce a research methodology using the FnGuide program. An event study is a research methodology that analyzes the impact of a specific event on stock prices by measuring the abnormal returns (AR) on the day the event occurred. This has been used as a methodology for testing market efficiency in finance and has recently been used across the social sciences to examine the impact of various events on companies or organizations.

This study summarizes the studies that have been published in the Korean Journal of Financial Management that use event studies and discusses the recent trends. The results show that the use of event studies has increased in the last decade as a research methodology to examine reactions to various non-financial events in addition to corporate finance activities.

In addition, we will guide you through the process of event study using FnGuide, a platform that provides financial data in Korea. In addition, limitations and improvement measures are presented.

Keywords:Event Study, Fnguide, Abnormal Return, AR, Cumulative Abnormal Return, CAR, CAAR, BHAR, Market Reaction

<sup>\*</sup> First Author/Corresponding Author, Assistant Professor, Department of Business management, Hannam University, E-mail: kheepark@hnu.kr

<sup>\*\*</sup> Co-Author, Professor, Ewha School of Business, Ewha Womans University, E-mail: jbyun@ewha.ac.kr

<sup>\*\*\*</sup> Co-Author, Professor, Department of Economics, Myongji University, E-mail: bink1@mju.ac.kr